# **ProDeploy Plus for VPLEX**

#### **Modellnummer: PS-PDP-VPXDP, PS-PDP-VPX1EDP, PS-PDP-VPXRCKCDP, PS-PDP-**

### **VPXRCK1CDP**

#### *Servicebeschreibung*

Der Service *ProDeploy Plus for VPLEX* umfasst die Bereitstellung einer VPLEX-Lösung. Dazu zählen die Hardwareinstallation sowie die Bereitstellung und Konfiguration der VPLEX-Software.

#### **PS-PDP-VPXDP – ProDeploy Plus for VPLEX**

Dieser Service umfasst die Planung, das Design und die Implementierung eines lokalen VPLEX-Systems mit einer, zwei oder vier Engines in einem von Dell EMC zur Verfügung gestellten Rack. Mit dieser Dell EMC Lösung werden hochgradig skalierbare, zentralisierte, virtualisierte sowie host- und arrayunabhängige Speicherservices bereitgestellt. Mithilfe dieses Services können Speichermanager die Zuweisung und Konfiguration von Speicherressourcen genauestens steuern, ohne hostbasierte Anwendungen und hostbasierte Services zu beeinträchtigen.

#### **PS-PDP-VPX1EDP – ProDeploy Plus for VPLEX Single Engine**

Dieser Service umfasst die Implementierung eines lokalen VPLEX-Systems mit einer einzigen Engine und den Anschluss von bis zu 8 vorhandenen Hostservern und 2 qualifizierten Speicherarrays. Das Dell EMC Team (oder ein autorisierter Partner) importiert bis zu 100 Speicher-Volumes pro Array und führt das Provisioning eines virtuellen Volume für jeden Hostserver durch. Nach Abschluss dieses Services kann der Kunde den Hosts weiteren Speicher zuweisen.

#### **PS-PDP-VPXRCKCDP – ProDeploy Plus for VPLEX Dual Engine**

Dieser Service umfasst die Installation eines lokalen VPLEX-System mit einem einzigen Cluster – eine Dell EMC Lösung zur Bereitstellung von hochgradig skalierbaren, zentralisierten sowie host- und arrayunabhängigen Netzwerkspeicherservices. Speichermanager können damit die Zuweisung und Konfiguration von Speichernetzwerkressourcen genauestens steuern, ohne hostbasierte Anwendungsservices zu beeinträchtigen.

Dieser Service umfasst die Implementierung eines einzigen installierten lokalen, ein Cluster umfassenden VPLEX-Systems in der Umgebung des Kunden. Die VPLEX-Lösung ist ein mittelgroßes Cluster (2 Engines). Dell EMC Mitarbeiter implementieren das VPLEX-Cluster in der SAN-Umgebung des Kunden.

#### **PS-PDP-VPXRCK1CDP – ProDeploy Plus for VPLEX Quad Engine**

Dieser Service umfasst die Installation eines lokalen VPLEX-System mit einem einzigen Cluster – eine Dell EMC Lösung zur Bereitstellung von hochgradig skalierbaren, zentralisierten sowie host- und arrayunabhängigen Netzwerkspeicherservices. Speichermanager können damit die Zuweisung und Konfiguration von Speichernetzwerkressourcen genauestens steuern, ohne hostbasierte Anwendungsservices zu beeinträchtigen.

Dieser Service umfasst die Implementierung eines einzigen installierten lokalen, ein Cluster umfassenden VPLEX-Systems in der Umgebung des Kunden. Die VPLEX-Lösung ist ein großes Cluster (4 Engines). Dell EMC Mitarbeiter implementieren das VPLEX-Cluster in der SAN-Umgebung des Kunden.

#### *Projektumfang*

Mitarbeiter von Dell EMC oder autorisierte Partner ("Dell EMC Personal") arbeiten eng mit den Mitarbeitern des Kunden zusammen, um die unten genannten Dienstleistungen ("Services") zu erbringen, vorbehaltlich der Eigenleistungen des Kunden, die in diesem Dokument unter "Pflichten des Kunden" beschrieben sind.

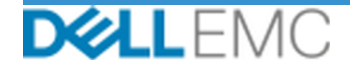

#### **PS-PDP-VPXDP – ProDeploy Plus for VPLEX**

Dieser Service umfasst folgende Komponenten (wobei die aufgeführten Werte nicht überschritten werden dürfen):

- Arrays unter VPLEX: 2
- Hosts unter VPLEX: 8
- In VPLEX importierte Speicher-Volumes: 100
- Virtuelle VPLEX-Volumes: 8
- Zu installierende VPLEX-Engines: 4

Bei diesem Teil des Services hat Dell EMC folgende Aufgaben:

- Zusammentragung der für das Serviceprojekt benötigten Informationen
- Überprüfung, ob die Umgebung alle Hardware- und Softwareanforderungen erfüllt.
- Entwicklung der Lösung für den Projektauftrag
- Durchführung einer Besprechung zur Überprüfung der Bereitstellung
- Überprüfung, ob sich die Ausrüstung am Standort am richtigen Ort befindet und die Anforderungen in Bezug auf Verkabelung und Stromversorgung eingehalten sind.
- Bestätigung der vorab im Rack montierten VPLEX-Komponenten im Dell EMC Schrank:
- Konfiguration von VPLEX-Clustern
- Konfiguration von Dell EMC Dial-Home
- Erstellung von Zonen in einer vorhandenen SAN-Umgebung
- Einrichtung und Validierung des Back-end-Speichers:
	- Durchführung des LUN Masking
	- Import von Speicher-Volumes
- Einrichtung des Managements des virtuellen VPLEX-Volume:
	- Erstellung von virtuellen Volumes, die den Hosts zur Verfügung gestellt werden
	- Einrichtung von Spiegelungen und verteilten Volumes
- Durchführung der Tests im *Testplan* für Kunden.
- Durchführung der Validierung der Lösungsbereitstellung
- Erstellung und Bereitstellung des *Konfigurationsleitfadens*.
- Erstellung und Bereitstellung des *Testplans*.

#### **PS-PDP-VPX1EDP – ProDeploy Plus for VPLEX Single Engine**

Dieser Service umfasst folgende Komponenten (wobei die aufgeführten Werte nicht überschritten werden dürfen):

- Arrays unter VPLEX: 2
- Hosts unter VPLEX: 8
- In VPLEX importierte Speicher-Volumes: 100
- Virtuelle VPLEX-Volumes: 8
- Zu installierende VPLEX-Engines: 1

Bei diesem Teil des Services hat Dell EMC folgende Aufgaben:

- Zusammentragung der für das Serviceprojekt benötigten Informationen
- Überprüfung, ob die Umgebung alle Hardware- und Softwareanforderungen erfüllt.
- Entwicklung der Lösung für den Projektauftrag
- Durchführung einer Besprechung zur Überprüfung der Bereitstellung

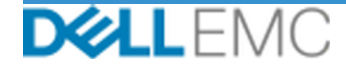

- Überprüfung, ob sich die Ausrüstung am Standort am richtigen Ort befindet und die Anforderungen in Bezug auf Verkabelung und Stromversorgung eingehalten sind.
- Einbau der erforderlichen Dell EMC VPLEX-Hardware im Rack des Kunden vor Ort
- Anschluss der Strom- und Netzwerkverkabelung
- Einschalten des VPLEX-Clusters
- Sicherstellung der ordnungsgemäßen Montage der Hardware im Rack des Kunden
- Konfiguration von VPLEX-Clustern
- Konfiguration von Dell EMC Dial-Home
- Erstellung von Zonen in einer vorhandenen SAN-Umgebung
- Einrichtung und Validierung des Back-end-Speichers:
	- Durchführung des LUN Masking
	- Import von Speicher-Volumes
- Einrichtung des Managements des virtuellen VPLEX-Volume:
	- Erstellung von virtuellen Volumes, die den Hosts zur Verfügung gestellt werden
	- Einrichtung von Spiegelungen und verteilten Volumes
- Durchführung der Tests im *Testplan* für Kunden.
- Durchführung der Validierung der Lösungsbereitstellung
- Erstellung und Bereitstellung des *Konfigurationsleitfadens*.
- Erstellung und Bereitstellung des *Testplans*.

#### **PS-PDP-VPXRCKCDP – ProDeploy Plus for VPLEX Dual Engine**

Dieser Service umfasst folgende Komponenten (wobei die aufgeführten Werte nicht überschritten werden dürfen):

- Arrays unter VPLEX: 2
- Hosts unter VPLEX: 8
- In VPLEX importierte Speicher-Volumes: 100
- Virtuelle VPLEX-Volumes: 8
- Zu installierende VPLEX-Engines: 2

Bei diesem Teil des Services hat Dell EMC folgende Aufgaben:

- Zusammentragung der für das Serviceprojekt benötigten Informationen
- Überprüfung, ob die Umgebung alle Hardware- und Softwareanforderungen erfüllt.
- Entwicklung der Lösung für den Projektauftrag
- Durchführung einer Besprechung zur Überprüfung der Bereitstellung
- Überprüfung, ob sich die Ausrüstung am Standort am richtigen Ort befindet und die Anforderungen in Bezug auf Verkabelung und Stromversorgung eingehalten sind.
- Einbau der erforderlichen Dell EMC VPLEX-Hardware im Rack des Kunden vor Ort
- Anschluss der Strom- und Netzwerkverkabelung
- Einschalten des VPLEX-Clusters
- Sicherstellung der ordnungsgemäßen Montage der Hardware im Rack des Kunden
- Konfiguration von VPLEX-Clustern
- Konfiguration von Dell EMC Dial-Home
- Erstellung von Zonen in einer vorhandenen SAN-Umgebung
- Einrichtung und Validierung des Back-end-Speichers:

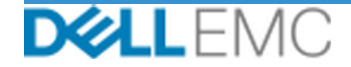

- Durchführung des LUN Masking
- Import von Speicher-Volumes
- Einrichtung des Managements des virtuellen VPLEX-Volume:
	- Erstellung von virtuellen Volumes, die den Hosts zur Verfügung gestellt werden
	- Einrichtung von Spiegelungen und verteilten Volumes
- Durchführung der Tests im *Testplan* für Kunden.
- Durchführung der Validierung der Lösungsbereitstellung
- Erstellung und Bereitstellung des *Konfigurationsleitfadens*.
- Erstellung und Bereitstellung des *Testplans*.

### **PS-PDP-VPXRCK1CDP – ProDeploy Plus for VPLEX Quad Engine**

Dieser Service umfasst folgende Komponenten (wobei die aufgeführten Werte nicht überschritten werden dürfen):

- Arrays unter VPLEX: 2
- Hosts unter VPLEX: 8
- In VPLEX importierte Speicher-Volumes: 100
- Virtuelle VPLEX-Volumes: 8
- Zu installierende VPLEX-Engines: 4
- Bei diesem Teil des Services hat Dell EMC folgende Aufgaben:
- Zusammentragung der für das Serviceprojekt benötigten Informationen
- Überprüfung, ob die Umgebung alle Hardware- und Softwareanforderungen erfüllt.
- Entwicklung der Lösung für den Projektauftrag
- Durchführung einer Besprechung zur Überprüfung der Bereitstellung
- Überprüfung, ob sich die Ausrüstung am Standort am richtigen Ort befindet und die Anforderungen in Bezug auf Verkabelung und Stromversorgung eingehalten sind.
- Einbau der erforderlichen Dell EMC VPLEX-Hardware im Rack des Kunden vor Ort
- Anschluss der Strom- und Netzwerkverkabelung
- Einschalten des VPLEX-Clusters
- Sicherstellung der ordnungsgemäßen Montage der Hardware im Rack des Kunden
- Konfiguration von VPLEX-Clustern
- Konfiguration von Dell EMC Dial-Home
- Erstellung von Zonen in einer vorhandenen SAN-Umgebung
- Einrichtung und Validierung des Back-end-Speichers:
	- Durchführung des LUN Masking
	- **·** Import von Speicher-Volumes
- Einrichtung des Managements des virtuellen VPLEX-Volume:
	- Erstellung von virtuellen Volumes, die den Hosts zur Verfügung gestellt werden
	- **Einrichtung von Spiegelungen und verteilten Volumes**
- Durchführung der Tests im *Testplan* für Kunden.
- Durchführung der Validierung der Lösungsbereitstellung
- Erstellung und Bereitstellung des *Konfigurationsleitfadens*.
- Erstellung und Bereitstellung des *Testplans*.

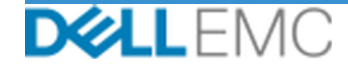

Die folgenden in allen Services, einschließlich vom Kunden ausgewählter ergänzender Bereitstellungsservices, enthaltenen Aktivitäten beziehen sich auf das Management von Projektbeginn, -planung, -ausführung und -abschluss einschließlich der Koordination von Ressourcen für die Bereitstellung und der Kommunikation mit Stakeholdern:

- Verwaltung der dem Projekt zugewiesenen Dell EMC Ressourcen
- Zusammenarbeit mit dem vom Kunden ernannten zentralen Ansprechpartner zur Koordinierung von Projektaufgaben und den zugewiesenen Ressourcen für die Ausführung der jeweiligen Aufgaben
- In der Funktion als einziger Ansprechpartner für die gesamte Projektkommunikation und Eskalationen
- Organisation der Serviceerbringung und des Zeitplans
- Entwicklung eines übergeordneten *Projektplans* mit wichtigen Ereignissen und Meilensteinen
- Durchführung eines Kick-off-Meetings zur Überprüfung von Projektumfang, Erwartungen, Kommunikationsplänen sowie der Verfügbarkeit der erforderlichen Ressourcen
- Durchführung regelmäßiger Statusmeetings zur Überprüfung des Projektfortschritts, der Probleme und der potenziellen Risiken Der Kunde und Dell EMC vereinbaren, wie häufig diese Meetings stattfinden sollen.
- Koordinierung des Projektabschlusses

#### *Leistungen*

Dell EMC stellt dem Kunden im Zusammenhang mit den Services die folgenden Leistungen bereit:

- *Konfigurationsleitfaden*
- *Wissenstransfer*
- *Testplan*
- *Projektabschlussformular*

#### *30 Tage Konfigurationsunterstützung nach Projektabschluss*

Dell EMC bietet nach dem Bereitstellungsdatum bis zu 30 Tage lang Remote-Konfigurationsunterstützung für die erworbenen unterstützten Produkte (wie in diesem Dokument definiert) und die in diesem Service enthaltenen Komponenten. Wenn Sie Fragen haben, nachdem das Bereitstellungsteam von Dell Ihren Standort bereits verlassen hat, rufen Sie beim technischen Support von Dell an, um anfängliche Unterstützung zu erhalten. Wenn eine tiefergehende Unterstützung erforderlich ist, legt der technische Support einen Termin fest, an dem Ihnen das entsprechende Team den erforderlichen Konfigurationssupport bereitstellt.

#### *Schulungsguthaben für Dell Education Services*

Kunden, die Services zur Verwendung mit ausgewählten unterstützten Produkten erwerben, erhalten zusätzlich Schulungsguthaben für Dell EMC Education Services ("Schulungsguthaben"). Überprüfen Sie Ihr Bestellformular, um zu ermitteln, ob Ihr Serviceerwerb eine SKU zu ProDeploy Plus Training Credits enthält, und um zu bestimmen, wie viele Training Credits Sie mit dem Erwerb der Services erhalten. Schulungsguthaben bieten eine flexible Möglichkeit, von Dell EMC Education Services angebotene Schulungen zu erwerben, darunter Dell EMC Zertifizierungsschulungen, dedizierte Schulungen, Schulungen vor Ort oder Onlinekurse. Eine Liste der Kurse, die für den Erwerb mit Training Credits verfügbar sind, finden Sie unter [http://education.dellemc.com](https://education.dellemc.com/content/emc/de-de/home.html). Ihr erworbenes Schulungsguthaben kann nur für von Dell EMC Education Services bereitgestellte Schulungen verwendet werden.

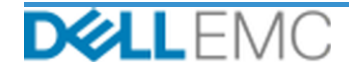

Schulungsguthaben können beispielsweise nicht für Schulungen zu Softwareprodukten und Services von Drittanbietern genutzt werden. Sie können Schulungsguthaben für den Erwerb von Dell EMC Education Services-Schulungskursen über eine Laufzeit von zwölf (12) Monaten nutzen. Alle Schulungskurse müssen vor Ablauf der entsprechenden 12-monatigen Laufzeit nach dem Kaufdatum der Services auf dem Bestellformular geplant werden, sofern keine anderen Vorgaben durch geltendes Recht vorhanden sind. Nach dem Kauf stellt Dell EMC Ihnen Informationen zum Start- und Endtermin der 12-monatigen Bestellfrist bereit, in der Sie Ihre Schulungsguthaben gegen Dell EMC Education Services-Schulungen einlösen müssen. Die Verpflichtungen von Dell EMC, Ihnen im Gegenzug für das von Ihnen erworbene Schulungsguthaben Dell EMC Education Services-Schulungen bereitzustellen, gelten nach Ablauf der 12-monatigen Frist ab dem Kaufdatum des Schulungsguthabens als erfüllt, selbst wenn Sie das Schulungsguthaben nicht für den Erwerb von Dell EMC Education Services-Schulungen verwenden.

#### *Dell EMC Personal*

Dell EMC stellt qualifiziertes Dell EMC Personal für die Erbringung der im obigen Abschnitt "Projektumfang" genannten Services bereit.

#### *Pflichten des Kunden*

Für die Erbringung der in diesem Dokument dargelegten Services ist es maßgeblich, dass der Kunde für Dell EMC Folgendes rechtzeitig bereitstellt: Büroräume, Anlagen, Geräte, Unterstützung, Zusammenarbeit, vollständige und präzise Informationen und Daten der behördlichen Ansprechpartner, Vertreter und Angestellten des Kunden, geeignete konfigurierte Computerprodukte und Netzzugang. Der Kunde ist verantwortlich, dafür zu sorgen, dass von allen Kundendaten vor Beginn der Services ein Backup erstellt wurde. Dell EMC übernimmt keine Verantwortung oder Haftung für jeglichen Verlust von Daten, Verlust des Zugriffs auf Daten oder nicht wiederherstellbare Daten im Zusammenhang mit den Services.

In der Verantwortung des Kunden liegt darüber hinaus die Schaffung der folgenden Voraussetzungen:

- Bereitstellung geeigneter Zeitfenster für Systemwartungsaufgaben, damit die Geräte von Dell EMC (oder autorisierten Vertretern) vorbereitet werden können
- Bereitstellung des technischen Supports für Implementierungsteams, alle Anbieter und Dritte nach Bedarf
- Übernehmen der gesamten Verantwortung bei Problemen mit Netzwerkverbindung, leistung und -konfiguration
- Bereitstellen mindestens eines technischen Ansprechpartners, der für die Systemverwaltung verantwortlich ist und über die erforderlichen Berechtigungen für den Zugriff auf das System und auf Informationen verfügt
- Sicherstellen, dass alle Anforderungen an Umgebung, Technik und Betrieb vor Beginn der Services erfüllt sind
- Herstellung des Kontakts zu den Experten des Kunden und Bereitstellung des erforderlichen Zugangs zum Kundensystem und zu den Netzwerken (einschließlich des uneingeschränkten Zugriffs auf Remotesysteme und -netzwerke) für Dell EMC Mitarbeiter zur Durchführung der Services während der normalen Geschäftszeiten von Dell EMC (oder zu den vereinbarten Zeiten)
- Sicherstellung, dass alle Kundendaten vor Beginn der Services per Backup gesichert wurden. Dell EMC übernimmt keine Verantwortung oder Haftung für jeglichen Verlust von Daten, Verlust des Zugriffs auf Daten oder nicht wiederherstellbare Daten im Zusammenhang mit den Services.
- Überprüfung der adäquaten Vorbereitung des Gerätestandorts vor Beginn der Services

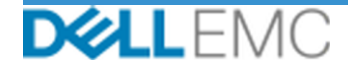

#### *Serviceplan*

Sofern keine andere schriftliche Vereinbarung besteht, beginnen die Services voraussichtlich innerhalb von zwei (2) Wochen nach Eingang des Kundenauftrags für diesen Service bei Dell EMC und dessen Genehmigung durch Dell EMC.

Der Kunde hat das Recht, die hier beschriebenen Services innerhalb von zwölf (12) Monaten ab dem Datum der von Dell EMC ausgestellten Rechnung zu nutzen ("Servicezeitraum"). Die Services laufen am letzten Tag des Servicezeitraums automatisch ab, sofern nicht anderweitig mit Dell EMC vereinbart und unter der Voraussetzung, dass Dell EMC und der Kunde die geltenden Gesetze einhalten. Im Falle eines Konflikts zwischen dieser Bestimmung und dem Rahmenvertrag des Kunden, der den Erwerb dieser Services gestattet, hat der Rahmenvertrag Vorrang vor dieser Servicebeschreibung. Das Abschließen des Umfangs der in dieser Servicebeschreibung beschriebenen Services und die Bereitstellung der Leistungen an den Kunden, sofern zutreffend, stellt eine vollständige Leistung der Services dar, ungeachtet der Zeit, die in einem Angebot oder einer Rechnung, die der Kunde mit einer Beschreibung der Services erhält, aufgeführt wird. Der Kunde hat in keinem Fall Anspruch auf eine Gutschrift oder eine Rückerstattung eines nicht genutzten Teils der Services, sofern nicht anders zwischen Dell EMC und dem Kunden vereinbart und vorausgesetzt, dass Dell EMC und der Kunde die geltenden Gesetze einhalten. Im Falle eines Konflikts zwischen dieser Bestimmung und dem Rahmenvertrag des Kunden, der den Erwerb dieser Services gestattet, hat der Rahmenvertrag Vorrang vor dieser Servicebeschreibung.

### *Änderungen am Serviceumfang*

Jegliche Änderungen an den Services, dem Zeitplan, den Gebühren oder diesem Dokument müssen von Dell EMC und dem Kunden schriftlich vereinbart werden. Je nach Umfang solcher Änderungen kann Dell EMC verlangen, dass von den Parteien eine gesonderte Leistungsbeschreibung unterzeichnet wird, in der die Änderungen, die Auswirkungen der vorgeschlagenen Änderungen auf die Gebühren und den Zeitplan und andere relevante Bedingungen aufgeführt werden.

#### *Ausschlüsse aus dem Serviceumfang*

Dell EMC ist nur zur Ausführung der in diesem Dokument ausdrücklich vereinbarten Services verpflichtet. Alle anderen Leistungen, Aufgaben und Tätigkeiten liegen außerhalb des vereinbarten Serviceumfangs.

Dem Kunden wird auferlegt, jederzeit und kontinuierlich auf jedem System, auf das Dell EMC Zugriff erhält, ein aktuelles Antivirensystem auszuführen und alle Lieferungen sowie die Medien, auf denen diese gespeichert sind, zu scannen. Vom Kunden sind angemessene Sicherungsmaßnahmen durchzuführen. Insbesondere hat er für einen täglichen Sicherungsprozess und die Sicherung der relevanten Daten, Software und Programme zu sorgen, bevor Dell EMC Korrekturen, Aktualisierungen oder andere Arbeiten an den Produktionssystemen des Kunden durchführt. Soweit die Haftung von Dell EMC für den Verlust von Daten nach der bestehenden Vereinbarung oder diesem Dokument ohnehin nicht ausgeschlossen ist, haftet Dell EMC im Falle von Datenverlusten nur für die typischen Bemühungen, die Daten wiederherzustellen, die erforderlich gewesen wären, wenn der Kunde seine Daten ordnungsgemäß gesichert hätte.

#### *Feste Servicegebühr und Rechnungsplan*

Die in diesem Dokument beschriebenen Services werden an aufeinander folgenden Tagen während der normalen Geschäftszeiten des Serviceanbieters (8:00 – 18:00 Uhr Ortszeit, Montag – Freitag, ausgenommen lokale Feiertage und Schließungszeiten des Serviceanbieters) ausgeführt. Einige Services können jedoch aufgrund der Art der erbrachten Leistungen (z. B. Hardware-Bereitstellung vor Ort) eine Bereitstellung durch den Serviceanbieter außerhalb der normalen Geschäftszeiten verlangen.

Die in diesem Dokument beschriebenen Services werden zu den im jeweiligen Angebot des Serviceanbieters angegebenen Gebühren auf Festpreisbasis durchgeführt.

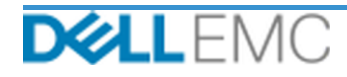

Die Services werden durch das Standardliefermodell des Serviceanbieters ausgeliefert, das die Lieferung der Services vor Ort oder extern einschließen kann. Wenn der Kunde ein anderes Liefermodell bevorzugt, können sich die Gebühren, Aufwendungen, der Arbeitsumfang und/oder der Zeitplan gemäß den in diesem Dokument im Abschnitt "Änderungen am Serviceumfang" genannten Vereinbarungen ändern. Wenn der Kunde solchen Änderungen nicht gemäß des Abschnitts "Änderungen am Serviceumfang" zustimmt, erklären sich der Serviceanbieter und der Kunde damit einverstanden, dass das Standardliefermodell des Serviceanbieters für die Services gilt. (Nicht zutreffend für Verträge mit der US-Regierung oder US-Bundesstaaten, die die externe Erfüllung von Services ausschließen)

Rechnungen werden nach Erhalt und Genehmigung des Kundenauftrags durch den Serviceanbieter ausgestellt.

Der Kunde ermächtigt den Serviceanbieter zur Rechnungsstellung und stimmt der Zahlung zusätzlicher Gebühren zu, die sich aufgrund von Serviceänderungen oder Ausnahmen in der Serviceerbringung ergeben.

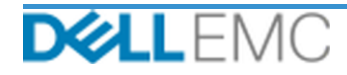

#### PROFESSIONAL SERVICES-GESCHÄFTSBEDINGUNGEN

Dieses Dokument betrifft eine Vereinbarung zwischen dem in der entsprechenden Verkaufsbeschreibung weiter unten definierten Kunden ("Kunde") und der in Ihrer Sales Order angegebenen zuständigen Dell EMC Vertriebsentität (" r micr oaice order<br>reitstellung der Kunde

Direkter Verkauf von Dell EMC an Kunden: Dieses Dokument und die Erbringung der darin beschriebenen Services unterliegen (i) der zuletzt unterzeichneten Vereinbarung zwischen dem<br>Kunden und Dell EMC, die die allgemeinen Ge

Verkauf durch autorisierte Dell EMC Reseller an Kunden: Wenn Sie die hier beschriebenen Services über einen autorisierten Dell EMC Reseller erworben haben, dient dieses<br>Dokument nur dem Zweck der Beschreibung und Informati

Namen des Reseller durchgeführt werden.<br>
Verratur den autrosierten Dell EMC Reseller: Dieses Dokument und die Erbringung der hierin beschriebenen Services unterliegen den allgemeinen<br>
Verkalt von Dell EMC alle informatoris

Im Zusammenhang mit diesem Dokument gelten die folgenden Geschäftsbedingungen:

1.1 Laufzeit, Kündigung. Diese Vereinbarung beginnt an dem im obigen Abschnitt "Servicezeitplan" genannten Datum und wird, sofern sie nicht aus Gründen des Vertragsbruchs gekündigt wird, gemäß diesen Bedingungen fortgeführ

Rannung mat sommer zur einger Lizenzere als dem Zeitpunkt des Eingangs wirksam.<br>
1. De Wahrung oler Zeitpunkt des Eingangs wirksamt.<br>
The Voraussetzung der Zahlung aller fälligen Beträge an Dell EMC durch den Kunden stimme

1.2.1 Vom Kunden bereitgestellte Materialien. Der Kunde tritt keinerlei Rechte an den Materialien ab, die er Dell EMC zur Erbringung der Services zur Verfügung stellt. Gemäß den es Kunden (nachstehend definiert) erteilt der Kunde Dell EMC ein nicht exklusives, nicht übertragbares Recht, diese ausschließlich zugunsten des Kunden im Rahmen der Erfüllung der Verpflichtungen von Dell EMC aus dieser Vereinbarung zu verwenden.

Kunden im Rahmen der Erfüllung der Verpflichtungen von Dell EMC aus dieser Vereinbarung zu verwenden.<br>1.2.2 <u>Vorbehaltene Schutzrechte</u>, Beide Parteien behalten sich die nicht explizit der anderen Partei gewährten<br>1.4.2 <u>V</u>

am geistigen Eigentum einer Partei.<br>
2. Vertrauliche Impormationen Substitutionen Netrolia (informationen Sind alle (i) Informationen, die als "vertraulich", "proprieta" der mit einem ähnlichen Begriff<br>
13. Vertrauliche in Eine schriftliche Veröffentlichungen, Pressemitteilungen, Marketingmaterial oder andere Dokumente bzw. öffentliche Ankündigungen zu dieser Vereinbarung herausgeben oder<br>Veröffentliche Veröffentlichungen, Pressemitteilungen

14 Zahlung. Der Kunde begleicht die Rechnungen von Dell EMC vollständig und in der dam aufgeführten Wahrung innerhab von dreißig (30) Tagen ab dem Datum der Dell EMC<br>Rechnung. Der Kunde begleicht die Rechnungen von Dell EM

Welter.<br>
The Gewährleistungsausschluss. Dell EMC erbringt den Service fachmännisch und in Übereinstimmung mit allgemein anerkannten Branchenstandards. Der Kunde<br>
1.5 <u>Gewährleistung</u> Services erhauft wurde, über jede nicht

VOKUEHENSWEISEN ODER HANDELSBRAUCHEN ERGIBT.<br>1.6 <u>HAFTUNGSBEGRENZUNGEN,</u> DIE EINZIGE GEWÄHRLEISTUNG DURCH DELL EMC UND DER EINZIGE UND EXKLUSIVE HAFTUNGSANSPRUCH IN ZUSAMMENHANG<br>1.6 <u>HAFTUNGSBEGRENZUNGEN, DIE EINZIGE GEWÄH</u>

1.7 Verschiedenes. Die Parteien handeln in allen hierin aufgeführten Belangen als unabhängige Vertragsnehmer. Kein Teil dieser Vereinbarung kann verwendet werden, um eine<br>1.7 Verschiedenes. Die Parteien handeln in allen hi

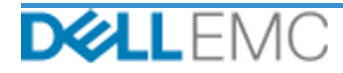

## **Appendix A**

## **Ergänzende Bereitstellungsservices**

Ergänzende Bereitstellungsservices sind zusätzliche Bereitstellungsservices, die eine neue Bereitstellung oder eine bereits bereitgestellte Dell EMC Lösung ergänzen. Die folgenden ergänzenden Bereitstellungsservices werden als Add-on(s) zum oben erwähnten ProDeploy Enterprise Suite-Angebot verkauft:

#### **PS-PDPAD-VPXSTGDP – ProDeploy Plus Add-On for VPLEX Storage Array Module**

Dieser Service plant, designed und integriert ein zusätzliches Speicherarray in eine bestehende, bereitgestellte VPLEX Umgebung.

Dieser Service umfasst folgende Komponenten (wobei die aufgeführten Werte nicht überschritten werden dürfen):

- Dell EMC Speicherarrays: 1
- Dell EMC Speicherarrayanschlüsse: 8
- Importierte Speichergeräte/LUNs: 100

Bei diesem Teil des Services hat Dell EMC folgende Aufgaben:

- Durchführung der Implementierung innerhalb der Umgebung des Kunden gemäß der Definition in diesem Dokument
- Überprüfung der Installations- und/oder Konfigurationsergebnisse

#### **PS-PDPAD-VPXSRVDP – ProDeploy Plus Add-On for VPLEX Servers Module**

Dieser Service umfasst die Planung, das Design und die Implementierung von zu vier zusätzlichen Hosts in einer vorhandenen bereitgestellten VPLEX Umgebung.

Dieser Service umfasst folgende Komponenten (wobei die aufgeführten Werte nicht überschritten werden dürfen):

- Vorhandene VPLEX-Hosts: 4
- VPLEX-Volume pro Host erkannt: 4

Bei diesem Teil des Services hat Dell EMC folgende Aufgaben:

- Durchführung der Implementierung innerhalb der Umgebung des Kunden gemäß der Definition in diesem Dokument
- Überprüfung der Installations- und/oder Konfigurationsergebnisse

#### **PS-PDPAD-VPXMTMDP – ProDeploy Plus Add-On for VPLEX Metro Module**

Dieser Service umfasst die Planung, das Design und die Integration der Zusammenführung von 2 Dell EMC VPLEX-Systemen in ein Metro-Plex-System.

Dieser Service umfasst folgende Komponenten (wobei die aufgeführten Werte nicht überschritten werden dürfen):

Bei diesem Teil des Services hat Dell EMC folgende Aufgaben:

- Validierung der Installation und Konfiguration folgender VPLEX-Komponenten:
- Konfiguration eines Metro-Plex-Systems
- Überprüfung der Installations- und/oder Konfigurationsergebnisse
- Bereitstellung der entsprechenden Dokumentation für den Kunden
- Durchführung eines grundlegenden Wissenstransfers zum Produkt, bei dem der normale Betrieb in der Kundenumgebung demonstriert wird, um den Kunden mit der implementierten VPLEX-Lösung vertraut zu machen

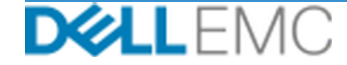

#### **PS-PDPAD-VPXMTSDP – ProDeploy Plus Add-On for VPLEX Metro Solution**

Dieser Service umfasst die Planung, das Design und die Konfiguration der Architektur, die für komplexe Metro-Clusterumgebungen erforderlich sind. Dieser Service muss für alle Metro-Clusterprojekte angeboten werden.

Dieser Service umfasst folgende Komponenten (wobei die aufgeführten Werte nicht überschritten werden dürfen):

• VPLEX Metro-Cluster: 1

Bei diesem Teil des Services hat Dell EMC folgende Aufgaben:

- Entwicklung eines übergeordneten Projektplans mit wichtigen Ereignissen und Meilensteinen
- Überprüfung der vom Kunden erfassten und bereitgestellten Informationen auf dem Host und in der Speicherumgebung
- Entwicklung der Lösung für den Projektauftrag
- Dokumentation der vorgeschlagenen Architektur im Konfigurationsleitfaden
- Durchführung der Validierung des Lösungsdesigns
- Bereitstellung der entsprechenden Dokumentation für den Kunden
- Durchführung eines Kick-off-Meetings zur Überprüfung von Projektumfang, Erwartungen, Kommunikationsplänen sowie der Verfügbarkeit der erforderlichen **Ressourcen**
- Überprüfung, ob die Umgebung alle Hardware- und Softwareanforderungen erfüllt.
- Durchführung einer Besprechung zur Überprüfung der Bereitstellung
- Validierung der vorhandenen VPLEX-Umgebung, einschließlich:
	- VPLEX-Cluster
	- Hosts, die bereits VPLEX-Volumes verwenden
	- **•** Speicherarrays
- Konfiguration des Metro-Clusters
- Durchführung der Tests im Testplan für Kunden.
- Konfiguration von Dell EMC Dial-Home
- Durchführung der Validierung der Lösungsbereitstellung
- Erstellung und Bereitstellung des Konfigurationsleitfadens.
- Erstellung und Bereitstellung des Testplans.

#### **PS-PDPAD-VPXMTPTDP – ProDeploy Plus Add-On for VPLEX MetroPoint Solution**

Dieser Service umfasst Planung und Enablement für MetroPoint-Funktionen in einer unterstützten VPLEX- und RecoverPoint-Umgebung. Das Ziel dieses Services ist die Durchführung der erforderlichen Schritte, um die aktuelle Infrastruktur des Kunden für MetroPoint ordnungsgemäß zu konzipieren und zu konfigurieren und die Konfiguration nach Abschluss zu überprüfen. Dem Kunden wird am Ende des Projekts ein kurzer Wissenstransfer zur Verfügung gestellt.

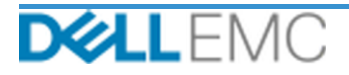

Dieser Service umfasst folgende Komponenten (wobei die aufgeführten Werte nicht überschritten werden dürfen):

• VPLEX Metro-Cluster: 1

Bei diesem Teil des Services hat Dell EMC folgende Aufgaben:

- Konfiguration des Metro-Clusters
- Durchführung der Tests im Testplan für Kunden.
- Konfiguration von Dell EMC Dial-Home
- Durchführung der Validierung der Lösungsbereitstellung

Copyright © 2019 Dell Inc. oder Tochtergesellschaften. Alle Rechte vorbehalten. Dell EMC, Dell EMC und andere Marken sind Marken von Dell Inc. oder Tochtergesellschaften. Andere Marken sind Marken der jeweiligen Eigentümer.

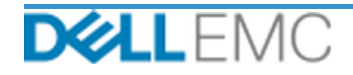